# Art Guidelines

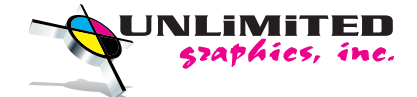

For customers who are supplying artwork for screenprinting, embroidery, and specialty products.

# Acceptable file formats:

- **Adobe Illustrator (.ai, .eps) MacOS or Windows OS Preferred format for all artwork.**
- **Adobe PDF (.pdf) MacOS or Windows OS Press Quality PDF**
- Ps Adobe Photoshop (.psd) MacOS or Windows OS
- **JPEG Images 300 dpi or higher quality**

## We do not accept these formats:

- Microsoft Publisher
- GIF files
- PNG files
- Page layout files like Quark or Pagemaker
- Word processor files like Word, Powerpoint, Pages or Keynote.

## How do I send artwork to Unlimited Graphics, Inc.?

- Email is the best way to send our artists artwork.
- *•* Contact UGI if file is too large to send by regular email.

# What do I have to do about fonts in my artwork?

1. You can create your fonts into outlines.

 Under Select > Select All then Type > Create Outlines from the menu. Using the outline document, Save As a new Illustrator document. That way you have your original artwork file as well.

2. You can package your artwork and fonts into a folder. (Adobe Illustrator CC capable only) Go File > Package.

Save the document if you haven't already.

 Pick a location to save and package, and name the folder for the document and links. Press OK to package.

### How to get the right color?

## Screen Printing

- We will match your logo to the color of ink we have in-house at no extra charge.
- If exact colors are required, there will be an extra charge.

### **Embroidery**

• There is a one time setup charge to digitize the artwork to embroider on left chest locations and also on caps.

### Specialty Products

- PMS colors are used.
- Additional charge to match the colors exactly; as long as suppliers standard colors are used there is no extra charge.